# Free download Fuse box diagram for a 1999 ford expedition (PDF)

flowchart maker online diagram software draw io free diagram maker and examples online canva diagram maker free online diagram templates lucidchart 18 types of diagrams you can use to visualize data templates free diagram maker diagramming tool figjam google drawings easily create diagrams and charts diagram online online diagram tool by miro example draw io diagrams and templates intelligent diagramming lucidchart the ultimate guide to creating beautiful diagrams

## flowchart maker online diagram software draw io

Mar 31 2024

web flowchart maker and online diagram software draw io is free online diagram software you can use it as a flowchart maker network diagram software to create uml online as an er diagram tool to design database schema to build bpmn online as a circuit diagram maker and more draw io can import vsdx gliffy and lucidchart files

# free diagram maker and examples online canva

Feb 28 2024

web what is a diagram diagrams are simplified illustrations that explain ideas structures and processes they also show how parts work together and how things relate diagrams are diverse some compare and contrast some show relationships while others map out cause and consequence

# diagram maker free online diagram templates lucidchart

Jan 29 2024

web diagrams for all lucidchart can help you create a diagram for anything you have in mind no matter the subject or complexity use standard diagram shapes our shape libraries contain comprehensive collections of industry standard shapes to make your diagram professional and effective present your diagram

## 18 types of diagrams you can use to visualize data templates

Dec 28 2023

web jun 29 2023 1 flowchart a flowchart is a type of diagram that acts as a roadmap for a process or workflow it uses shapes and arrows to guide you through each step making complex procedures simple to understand

# free diagram maker diagramming tool figjam

Nov 26 2023

web create engaging and interactive diagrams with our free online diagram tool figjam diagrams are easy to create share and collaborate on get started today

# google drawings easily create diagrams and charts

Oct 26 2023

web choose from a wide variety of shapes to create diagrams and charts

# diagram online online diagram tool by miro

Sep 24 2023

web easily draw your diagram online and share it with your team using diagrams by miro perfect for quick designs and technical plans

### example draw io diagrams and templates

Aug 24 2023

web home example draw io diagrams and templates you can create a wide variety of diagrams for many different industries using draw io with our extensive template library and vast shape libraries open a diagram click on a diagram image on this page to enlarge it in our online app diagrams net viewer

# intelligent diagramming lucidchart

Jul 23 2023

web lucidchart is the intelligent diagramming application where seeing becomes doing with this intuitive cloud based solution everyone can work visually and collaborate in real time while building flowcharts mockups uml diagrams and more sign up for free now

# the ultimate guide to creating beautiful diagrams

Jun 21 2023

web dec 5 2022 1 pick the right diagram type 2 follow the standards 3 stick to a color theme 4 pay attention to

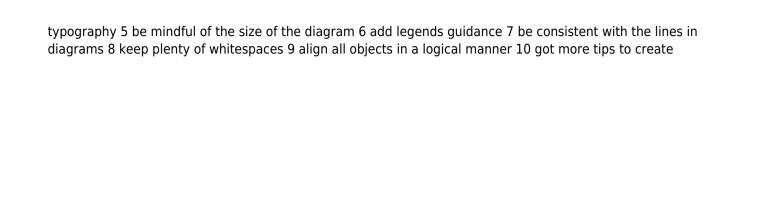

#### conceptual integrated science 1st edition (2023)

- your money or your life transforming your relationship with money and achieving financial independence (2023)
- att 3g microcell getting started guide (Read Only)
- contract and commercial management (Download Only)
- igcse english paper 2013 2 example answers [PDF]
- viper 350 responder installation guide (PDF)
- start orienteering 6 8 year olds bk 1 (Download Only)
- furuno marine radar far 2157 service manual Copy
- patriotic writing paper with lines .pdf
- victorian sculpture Copy
- the body clock guide to better health how to use your bodys natural clock to fight illness and achieve maximum health (PDF)
- d3 guide monk (Download Only)
- the impactassets handbook for investors generating social and environmental value through capital investing (Read Only)
- linear algebra and its applications 4th edition strang (Download Only)
- paec technician costing past papers .pdf
- scorecasting the hidden influences behind how sports are played and games are won (PDF)
- dirty victorian doctors four medical erotica bundle (Read Only)
- microsoft word probably pistaschio grade 2 1 (PDF)
- modern microeconomics by hl ahuja free [PDF]
- per sempre estate enewton narrativa Full PDF
- an introduction to bibliographical and textual studies (PDF)
- digital slr photography all in one for dummies for dummies computers (Download Only)

#### conceptual integrated science 1st edition (2023)

- download development across the life span 7th edition .pdf
- example portfolio ncfe Copy
- conceptual integrated science 1st edition (2023)